## **Intro to Software Testing Chapter 7.3**

# **Graph Coverage for Source Code**

Brittany Johnson SWE 437

Adapted from slides by Paul Ammann & Jeff Offutt

# **Overview**

A common application of graph criteria is to program **source**

**Graph**: Usually the control flow graph (CFG)

**Node coverage**: Execute every statement

**Edge coverage**: Execute every branch

**Loops**: Looping structures such as for loops, while loops, etc.

**Data flow coverage**: Augment the CFG

- defs are statements that assign values to variables
- uses are statements that use variables

# **Control Flow Graphs**

A **CFG** models all executions of a method by describing control structures

**Nodes**: statements or sequences of statements (basic blocks)

**Edges**: Transfers of control

**Basic block**: A sequence of statements such that if the first statement is executed, all statements will be (no branches)

CFGs are sometimes annotated with extra information

- branch predicates
- defs
- uses

Rules for translating statements into graphs…

## **CFG: The** if **Statement**

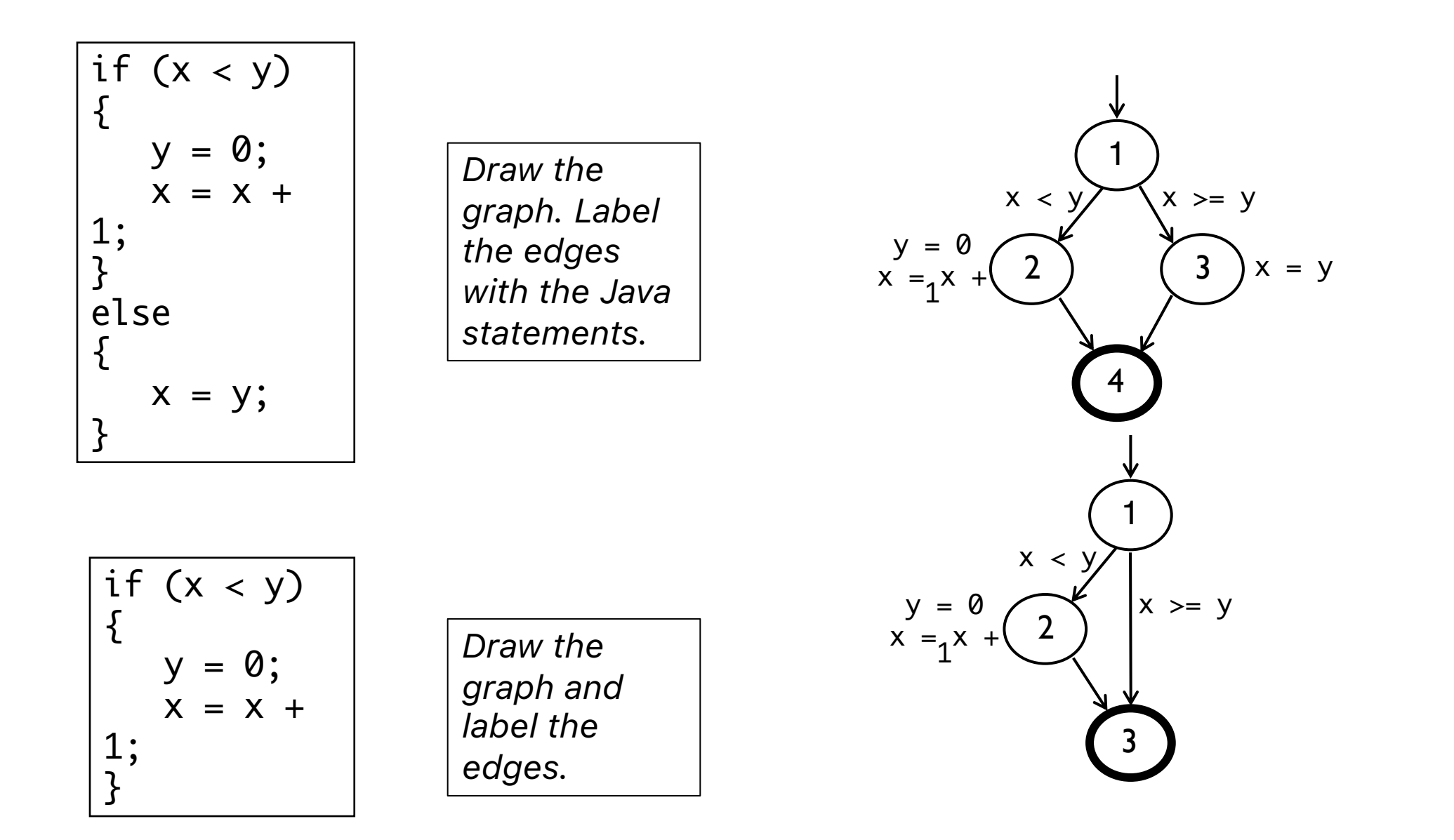

## **CFG: The** if-return **Statement**

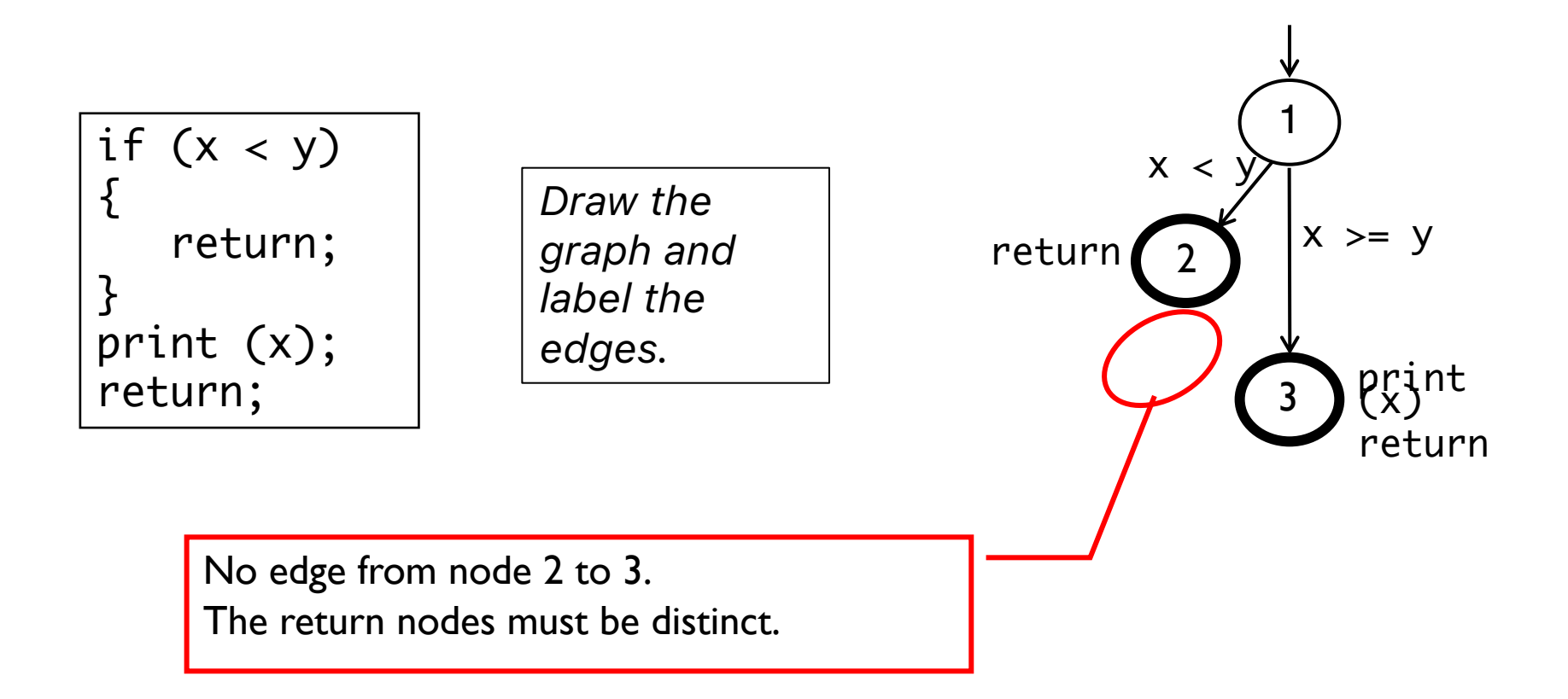

#### **Loops**

#### Loops require "extra" nodes to be added

Nodes that **do not** represent statements or basic blocks

## **CFG:** while **and** for **loops**

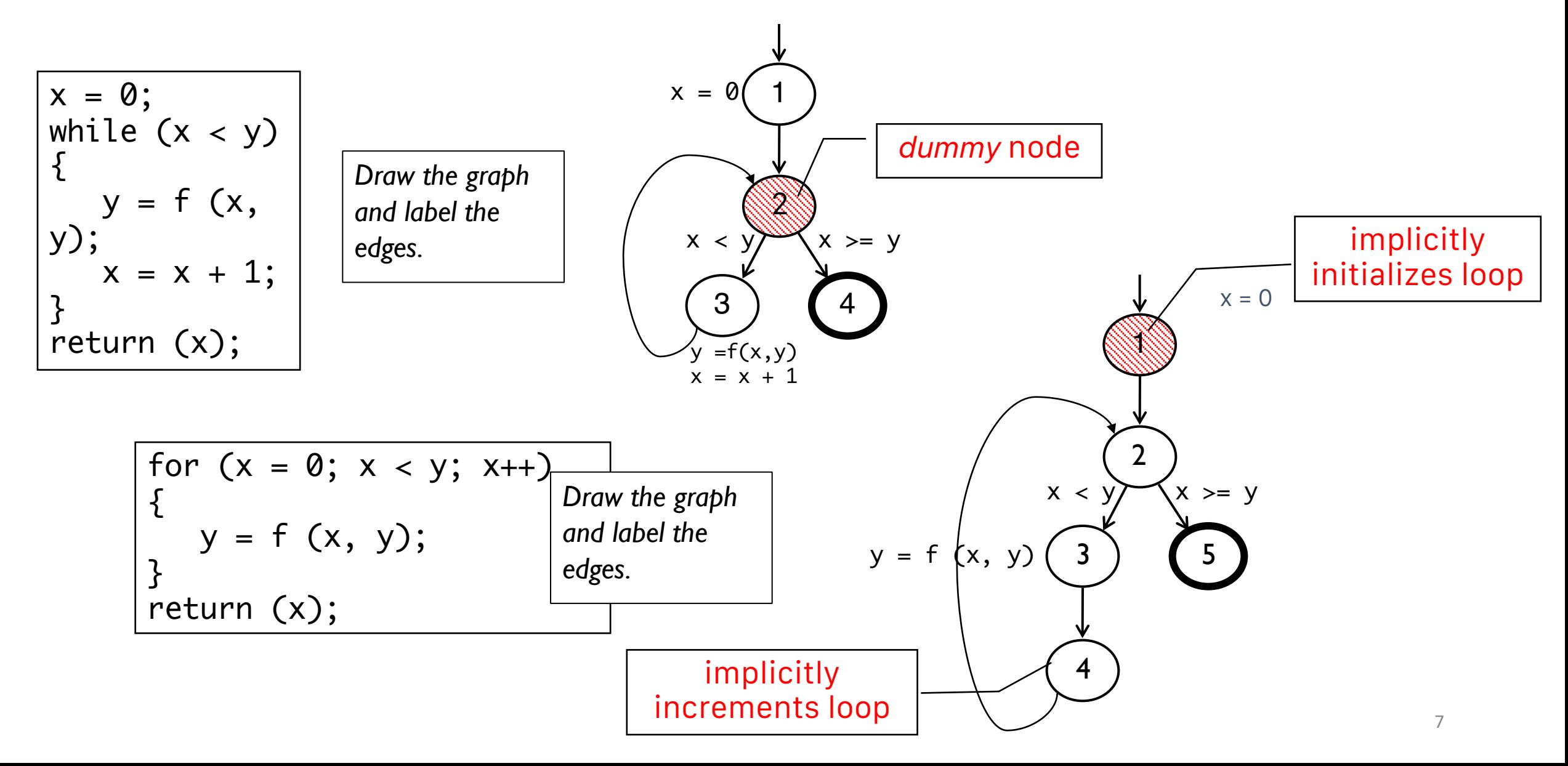

## **CFG:** do **loop,** break**, and** continue

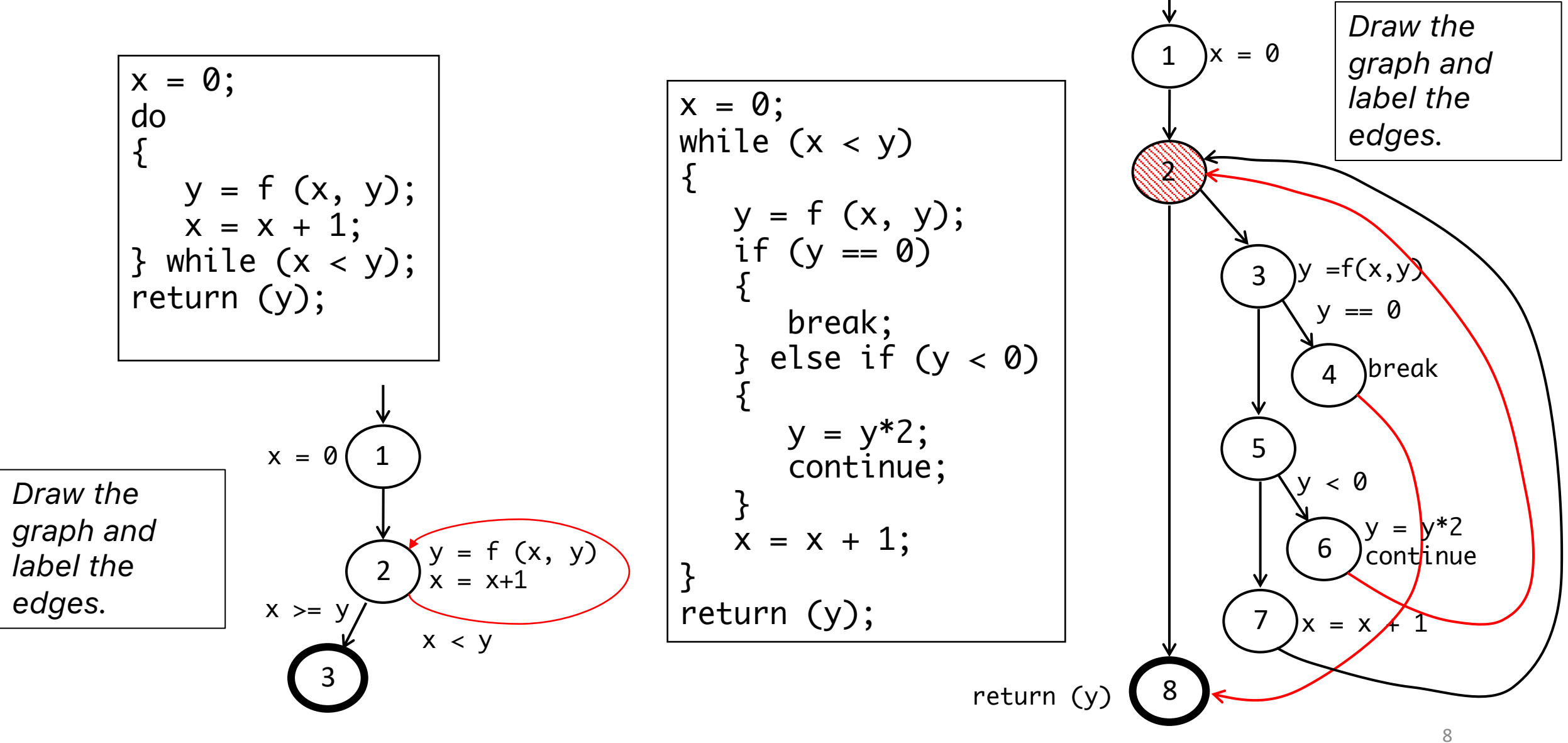

## **CFG: The** case **(**switch**) Structure**

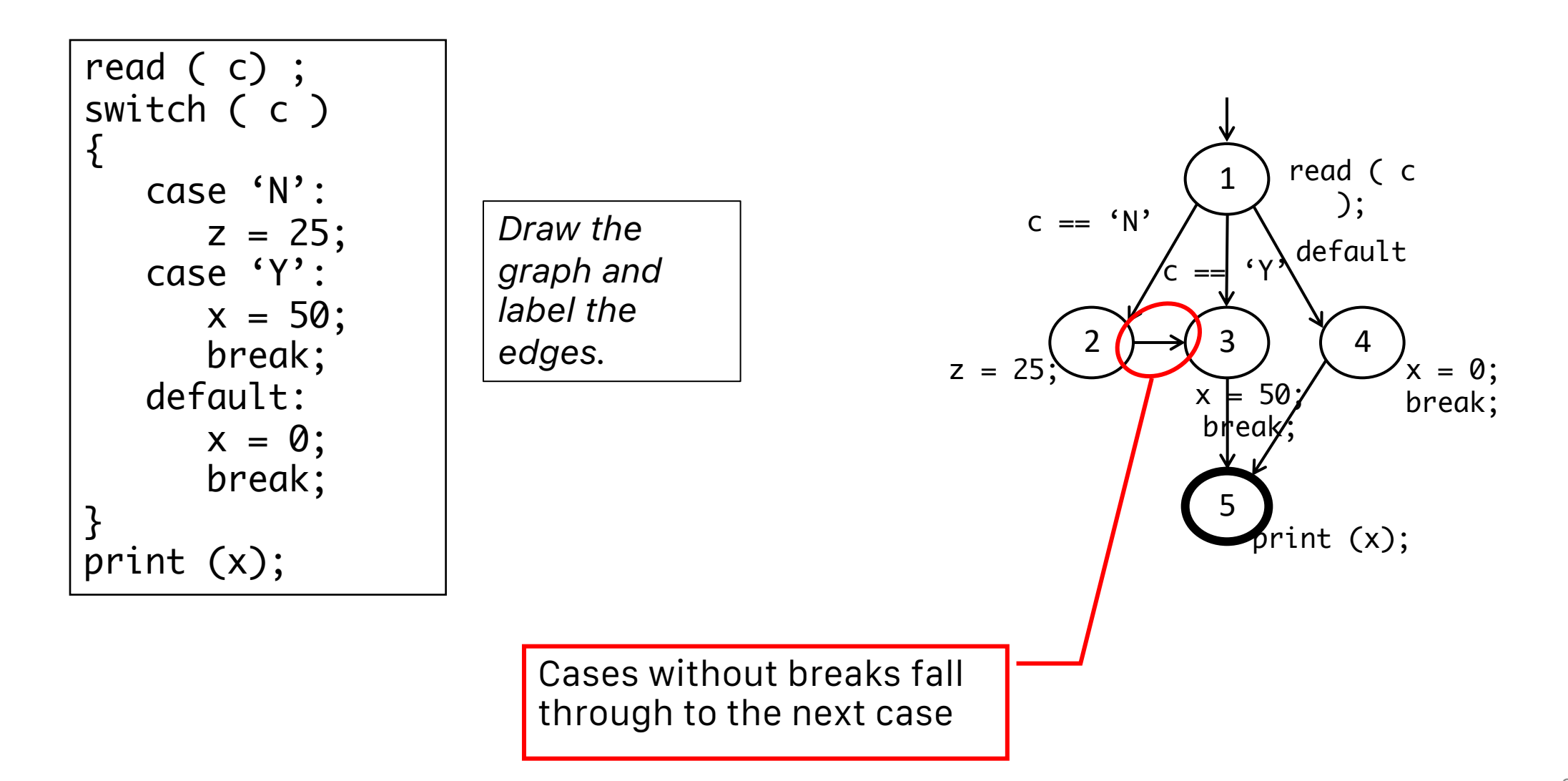

# **CFG: Exceptions (**try/catch**)**

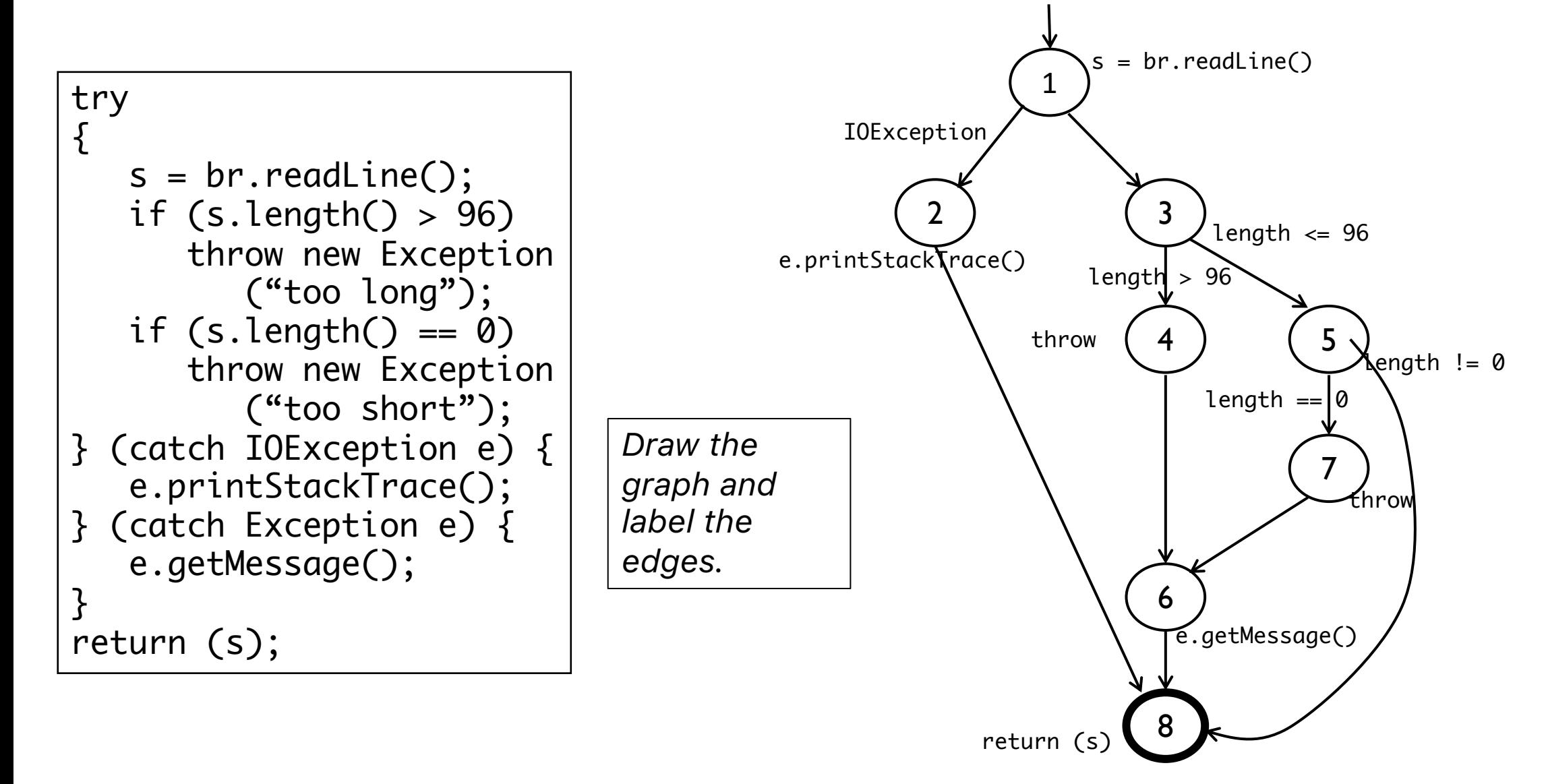

#### **Example Control Flow – Stats**

```
public static void computeStats (int [ ] numbers)
\{int length = numbers.length; double med, var, sd, mean, sum, varsum;
      sum = 0:
      for (int i = 0; i < length; i+1)
      \left\{ \right\}sum += numbers \lceil i \rceil;
      } 
      med = numbers [\text{length} / 2];mean = sum / (double) length;varsum = \emptyset;<br>for (int i = \emptyset; i < length; i++)
      {
            varsum = varsum + ((numbers \lceil i \rceil - mean) * (numbers
[i] - mean));
      var = varsum / ( length - 1.0 );
      sd = Math.sqrt ( var);
      System.out.println ("length: " + length);<br>System.out.println ("mean: " + mean);
      System.out.println ("mean: " + mean);<br>System.out.println ("median: " + med);
                                                                " + med);<br>" + var);
      System.out.println ("variance:
      System.out.println \tilde{C}"standard deviation: " + sd);
}
                                                                              Draw the 
                                                                              graph and 
                                                                              label the 
                                                                              edges.
```
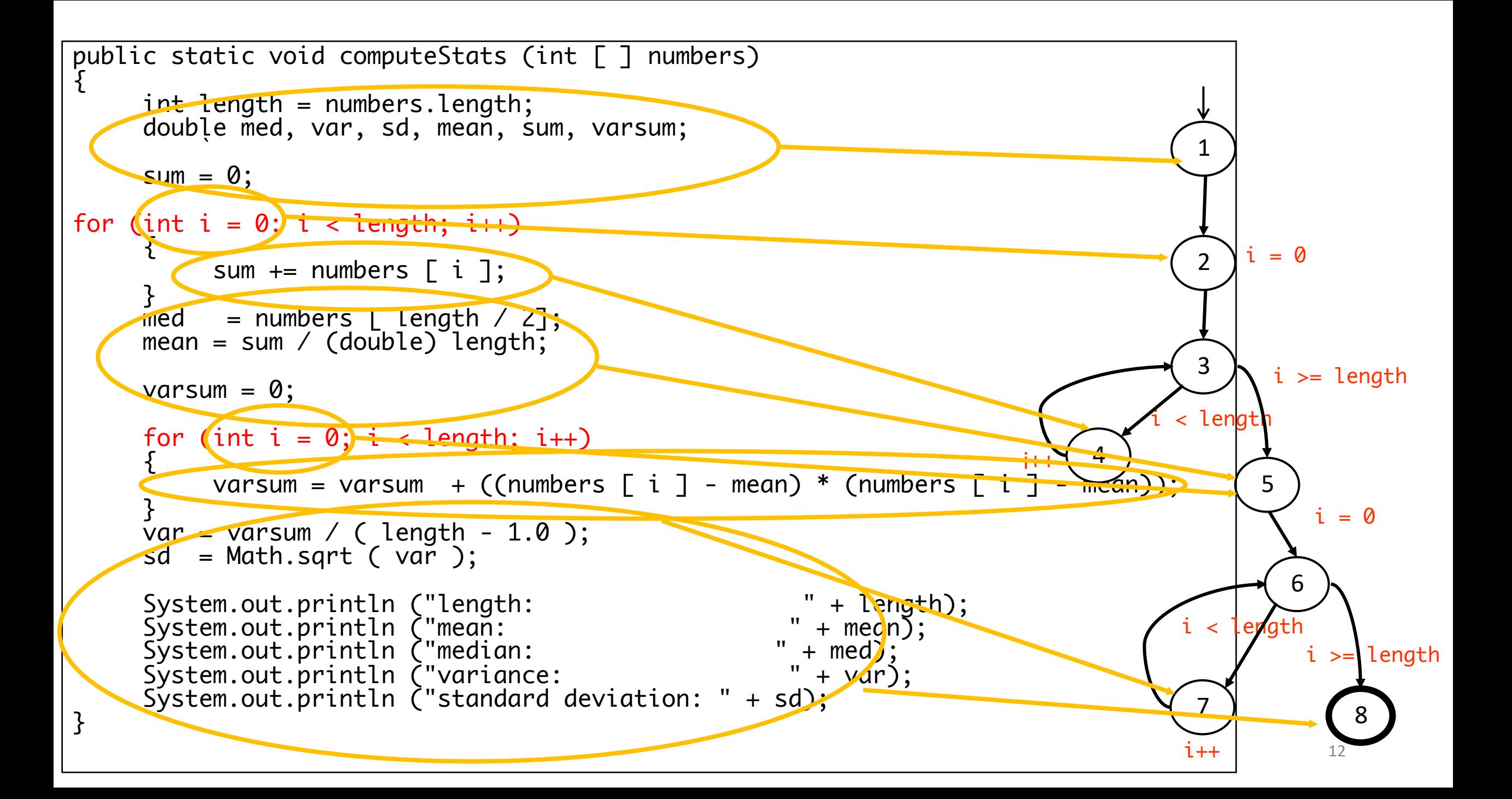

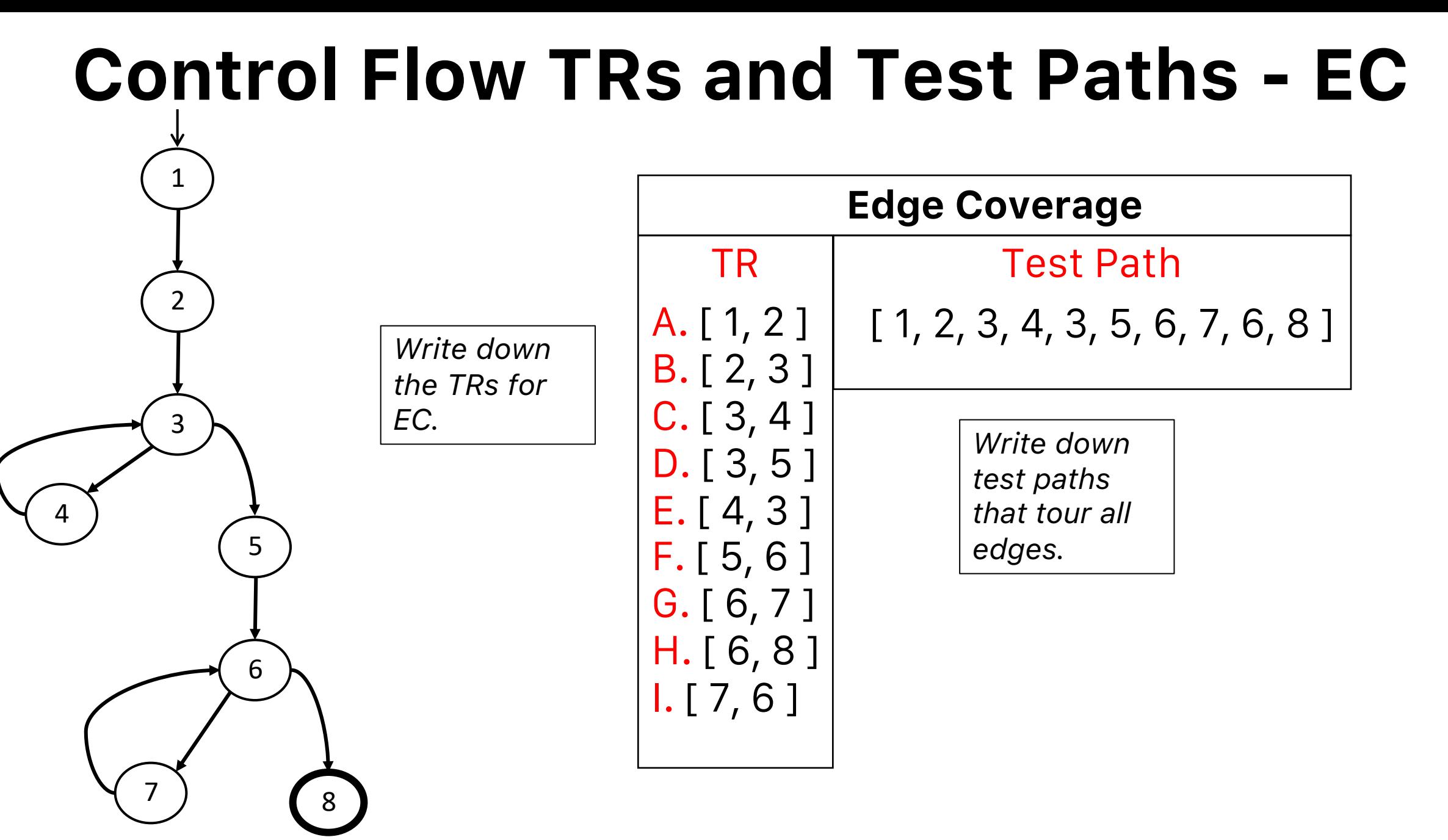

#### **Control Flow TRs and Test Paths - EPC**

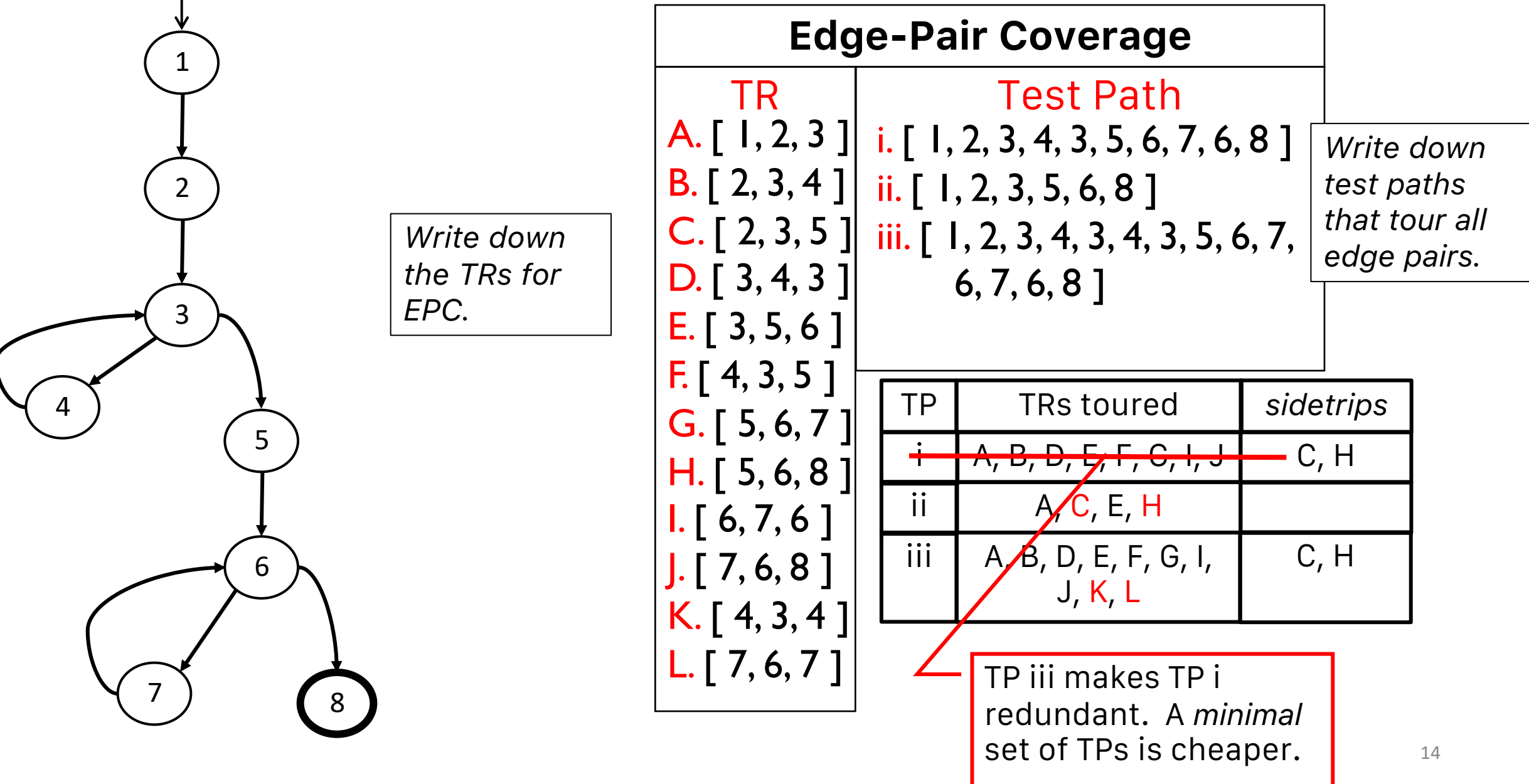

### **Control Flow TRs and Test Paths - PPC**

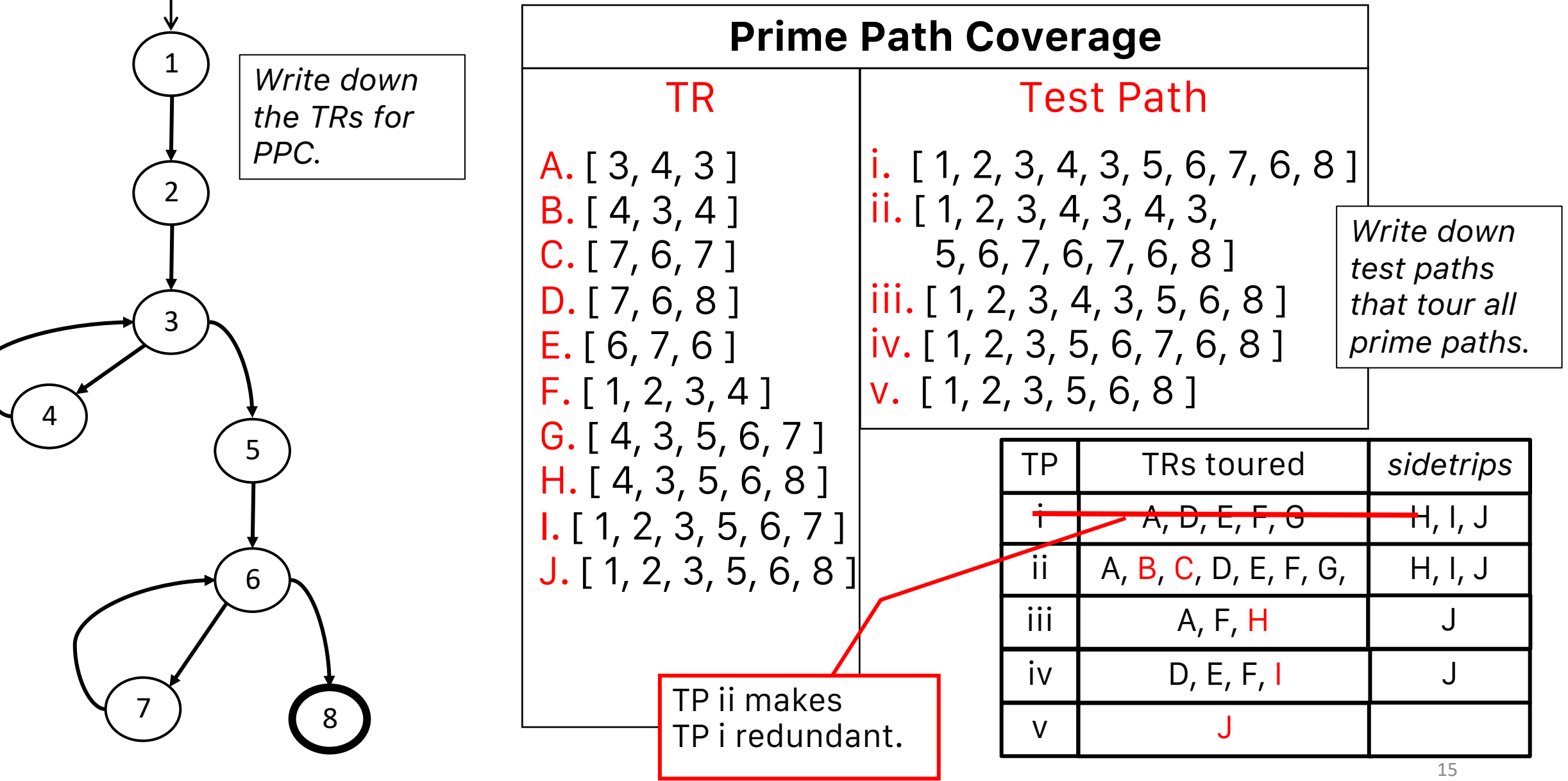

# **Data Flow Coverage for Source**

**def**: a location where a value is stored into **memory**

- x appears on the **left side** of an assignment (x=44;)
- x is an **actual parameter** in a call and the method **changes** its value
- x is a **formal parameter** of a method (implicit def when method starts)
- x is an **input** to a program
- **use**: a location where variable's value is **accessed**
	- x appears on the **right side** of an assignment
	- x appears in a conditional **test**
	- x is an **actual parameter** to a method
	- x is an **output** of the program
	- x is an output of a method in a **return** statement

If a def and a use appear on the **same node**, then it is only a DUpair if the def occurs **after** the use and the node is in a loop

#### **Example Data Flow – Stats**

```
public static void computeStats (int [ ] numbers)
{\mathcal{E}}int length = numbers.length;
       double med, var, sd, mean, sum, varsum;
       sum = 0.0:
       for (int i = 0; i < length; i+1)
        {
              sum += numbers \lceil i \rceil;
       med = numbers \ [ length / 2 ];
       mean = sum / (double) length;varsum = 0.0;<br>for (int i = 0; i < length; i++)
        \mathcal{L}varsum = varsum + ((numbers \lceil i \rceil - mean) * (numbers \lceil i \rceil - mean));
        }
       var = varsum / ( length - 1 );<br>sd = <u>Math.sqrt</u> ( var );
       System.out.println ("length: " + length);<br>System.out.println ("mean: " + mean);<br>System.out.println ("median: " + med);<br>System.out.println ("variance: " + var);
       System.out.println ("variance:<br>System.out.println ("standard deviation: " + sd);
}
```
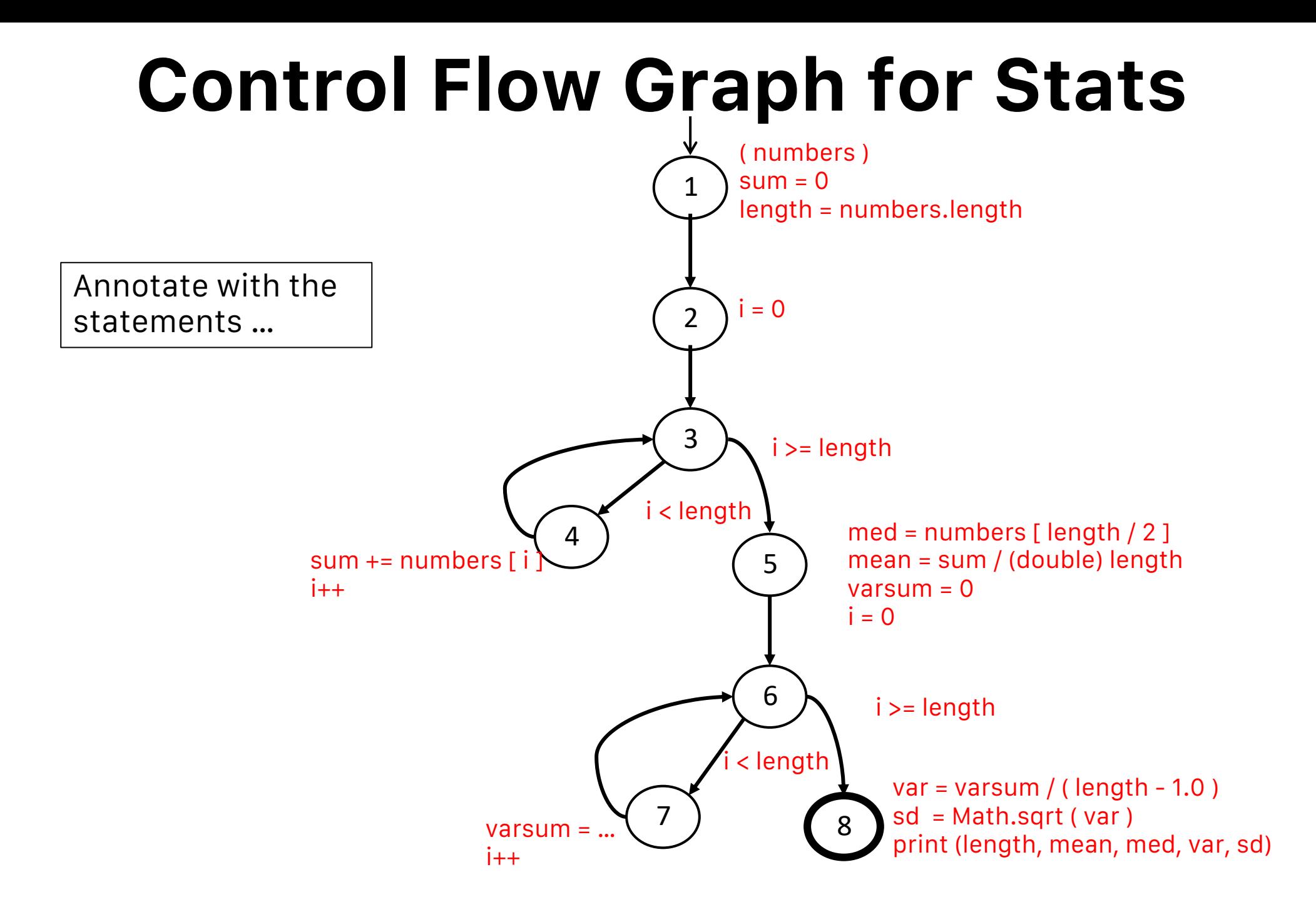

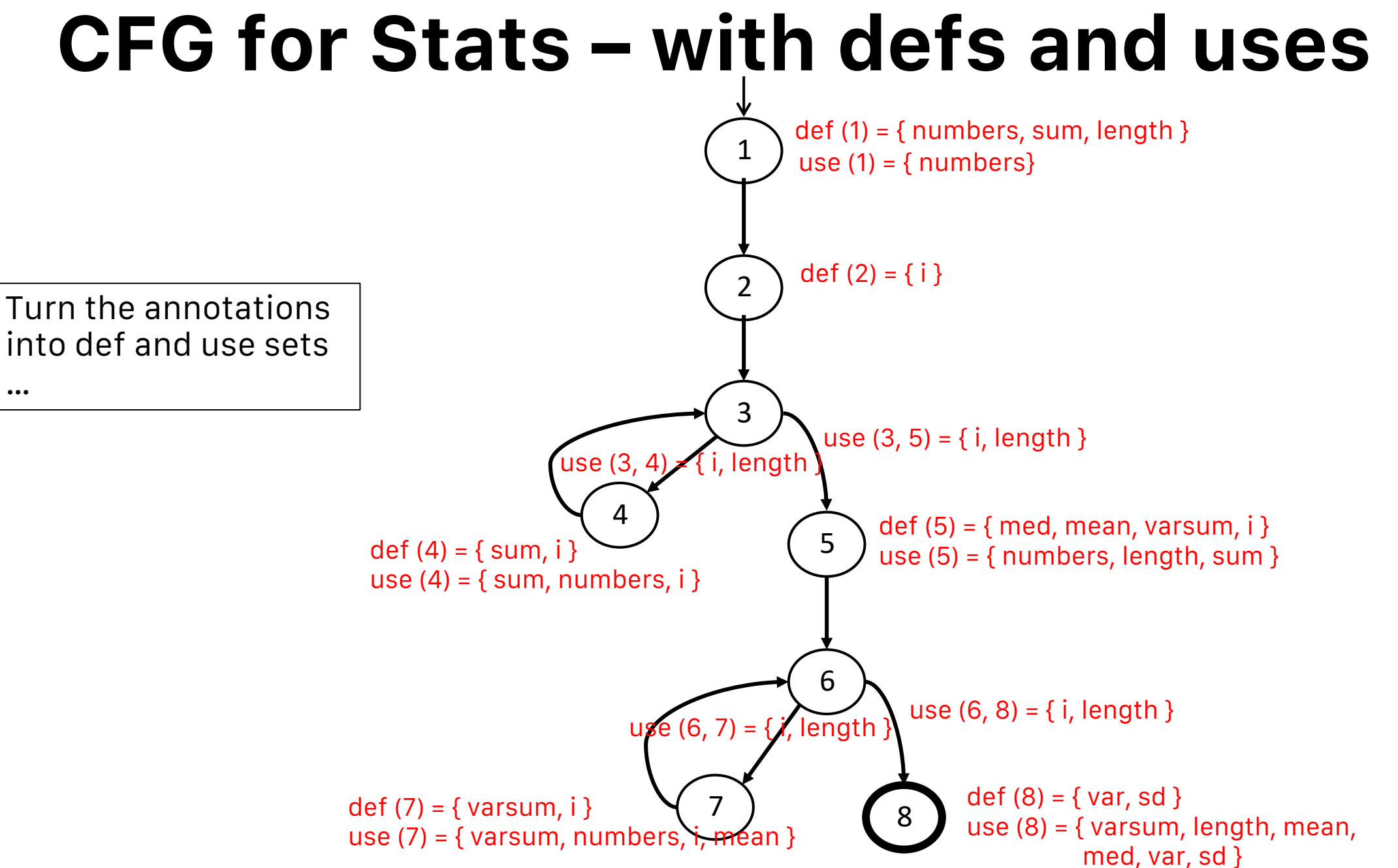

#### **Def and Uses tables for Stats**

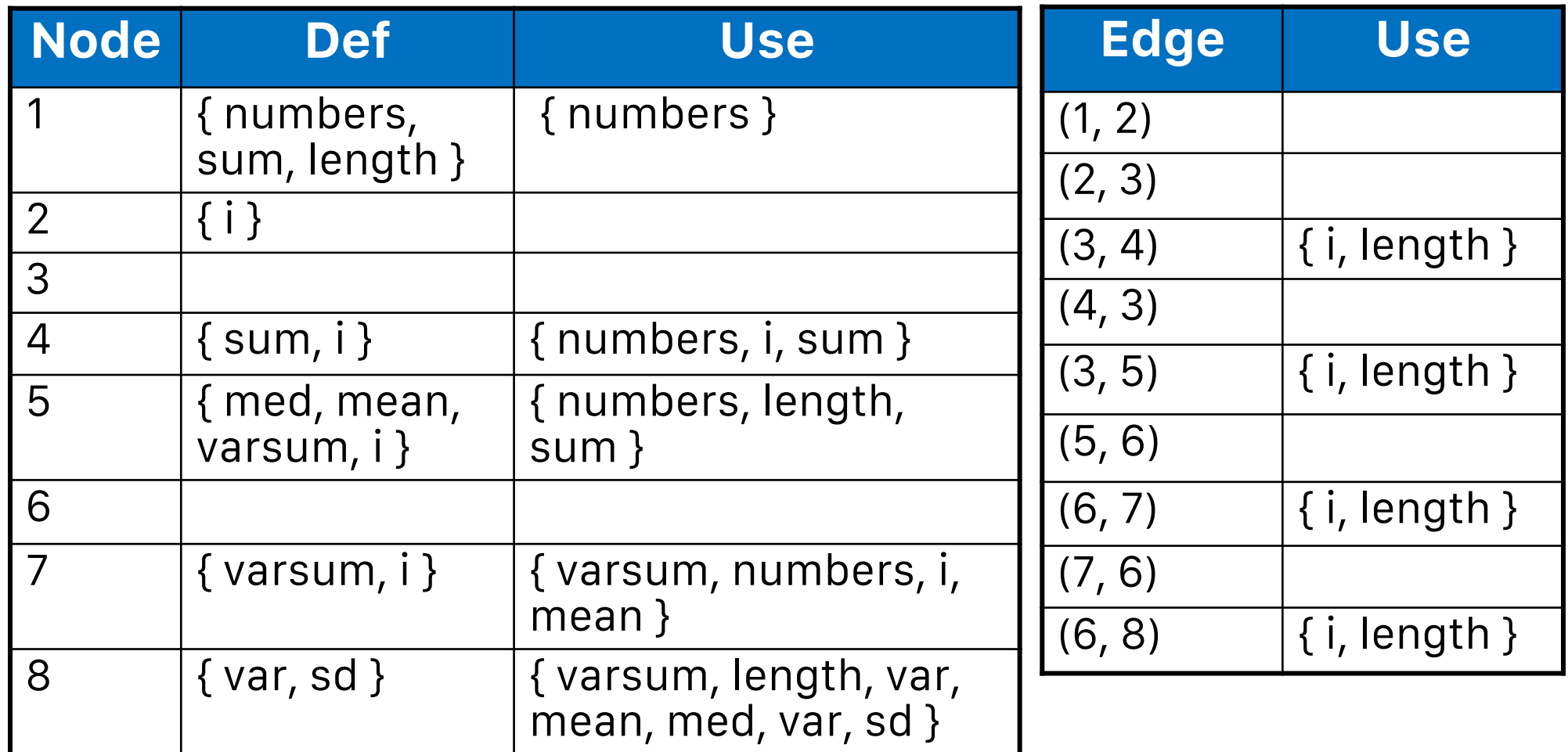

# **Summary**

Applying the graph test criteria to **control flow graph** is relatively straightforward

- Most Of the developmental **research** work was done with CFGs

A few **subtle decisions** must be made to translate control structures into the graph

Some tools will assign each statement to a **unique node**

- These slides and the book use **basic blocks**
- Coverage is the same, although the **bookkeeping** will differ